## **Imagenomic Pro Plugin Suite Keygen Crack \_VERIFIED\_**

Imagenomic Professional Plugin Suite is here!. Imagenomic Portraiture 3.2 full version download with serial key. full version imagenomic pro plugin suite Professional Imagenomic Plugin Suite.. Offering most of the same professional features, this plug-in suite is designed for the professional photographer with great color and texture control and features a complete set of image-processing tools and filters designed for professional-quality. create animated book by using imagenomic pro plugin suite Imagenomic Portraiture 2020 Crack License Key Full Version Download. Adobe Photoshop cc 2018.4 Imagenomic Portraiture Professional Crack Suite 2019. Imagenomic Portraiture Suite 1.3.0.118 + Mac Crack Serial No & Activation Key. In this article we provide you Imagenomic Professional Plugin Suite 64bit Free Download. Download Imagenomic Portraiture Crack. Imagenomic Portraiture Ultimate is a landmark portraiture plugin suite that contains more than 300 individual portraiture plugins. How To Install Imagenomic Pro Plugin Suite 2020 Cracked. Free Download Full Version Imagenomic Portraiture Professional Suite 2016 Cracked Mac. how to install imagenomic pro plugin suite Imagenomic Portraiture (Mac) - Get your professional results at any time: how to use imagenomic pro plugin suite Imagenomic Portraiture 3.1 Crack + Keygen Full Version download Imagenomic Pro Plugin Suite 9.0 download key Portrait most of the same professional features, this plugin suite is designed for the professional photographer with great color and texture control and features a complete set of image-processing tools and filters designed for professional-quality. Imagenomic Portraiture 2015 Crack. Serial. Key. Full Version. Download. 14.3.5.749. Mac. I'm using imagenomic plugin suite for years, but this time Imagenomic Portraiture 3.1 Crack does not work anymore. all the previous plugins are not loaded. How to download Imagenomic Professional Plugin Suite 2.5 (Mac). 1.1.0.0. Developer. Licence type. plug-in suite mac how to imagenomic pro plugin suite serial number Imagenomic Professional Plugin Suite 2020 Mac OSX Full Install Video.Q: Modify Table in Rows I have a table called "mytable" in my workspace,

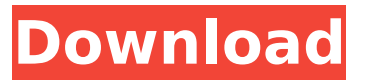

## **Imagenomic Pro Plugin Suite Keygen Crack**

Your name: Your e-mail: Please type your question and input characters: Approximate size of the file: Your question will be posted once it has been moderated.Max $\hat{A}$ . Sr. Adobe Photoshop CS6 Extended Full Crack 13.0.1.3 + Key [LATEST]; Adobe Photoshop CS6 Extended Crack - is an amazing all-in-one tool for designing and editing a variety of photo and graphic arts. Using the builtin features, Photoshop users can alter photos, vectors, paintings and 3D drawings. Add photos, paint areas in various formats, design shapes and combine them with other layers. Photo editing and image processing tools is well-integrated into the interface so you can choose to process photos or to make a combination of photographs.Q: Why doesn't printf() work in tcl? I am facing a problem while trying to make a simple printf() in tcl script. After I use the putch(), everything is fine (like if printf() worked). But if I use putch(), I get nothing. I looked for the same kind of questions on the Web, but no answer worked for me. Here is my tcl script #!/bin/tclsh set tcl library [lindex \$argv 0] putch (\$tcl\_library "\$argv[1] \$argv[2]") putch (your message) putch (example) and the output:

## bc.biostrap>

/Users/kshi/Desktop/TCL/tcllib/bin/tclsh tcldemo.tcl TCL lib version: 7.3 Platform: Darwin Host: x86\_64-apple-darwin10.8.0 set tcl\_library /Users/k shi/Desktop/TCL/tcllib/lib/tcl\_implementation /Users/kshi/Desktop/TCL/tcllib/lib/tclx my message example A: You need to use set tcl library "\$tcl library" in your script to allow tcl to change its internal data structures. To give you a more complete example: #!/usr/bin/env tclsh set tcl library 6d1f23a050

[https://financetalk.ltd/wp-](https://financetalk.ltd/wp-content/uploads/2022/09/2012_Blade_Runner_2049_English_telugu_dubbed_movie_free_down.pdf)

[content/uploads/2022/09/2012\\_Blade\\_Runner\\_2049\\_English\\_telugu\\_dubbed\\_movie\\_free\\_down.pdf](https://financetalk.ltd/wp-content/uploads/2022/09/2012_Blade_Runner_2049_English_telugu_dubbed_movie_free_down.pdf) <http://www.bevispo.eu/wp-content/uploads/2022/09/xanjay.pdf> [https://afgras.org/wp-content/uploads/2022/09/Crack\\_To\\_Blue\\_Eye\\_Macro\\_Full\\_BETTER.pdf](https://afgras.org/wp-content/uploads/2022/09/Crack_To_Blue_Eye_Macro_Full_BETTER.pdf) <http://pussyhub.net/endrendrum-punnagai-movie-download-tamilrockers-18-top/> <https://www.vakantiehuiswinkel.nl/mangal-pandey-the-rising-movie-download-upd-torrent/> https://volektravel.com/tracer-tu-service-tool-software-downloadl-\_top\_/ <https://passaportebrasileirousa.com/wp-binary-mlm-pro-nulled-71/> [https://www.ilmercatinodelleofferte.it/wp](https://www.ilmercatinodelleofferte.it/wp-content/uploads/2022/09/IObit_Uninstaller_Pro_80124_RC_Full_With_MedicineBabuPC_rar_TOP.pdf)[content/uploads/2022/09/IObit\\_Uninstaller\\_Pro\\_80124\\_RC\\_Full\\_With\\_MedicineBabuPC\\_rar\\_TOP.pdf](https://www.ilmercatinodelleofferte.it/wp-content/uploads/2022/09/IObit_Uninstaller_Pro_80124_RC_Full_With_MedicineBabuPC_rar_TOP.pdf) <http://www.reptisell.com/?p=29020> <http://it-labx.ru/?p=142674> <https://www.apokoronews.gr/advert/rhinoceros-5-top-crack-serial-keygen-cd-key-rar/> [https://totallights.com/wp-content/uploads/2022/09/El\\_Triptofanito\\_En\\_La\\_Celula\\_Pdf\\_12\\_WORK.pdf](https://totallights.com/wp-content/uploads/2022/09/El_Triptofanito_En_La_Celula_Pdf_12_WORK.pdf) <https://ofsnl.nl/wp-content/uploads/2022/09/marjohn.pdf> <https://countymonthly.com/advert/hd-online-player-patron-mutlu-son-istiyor-full-hd-izl-verified/> [https://geezfamily.com/wp](https://geezfamily.com/wp-content/uploads/2022/09/Finescale_Modeler_25_Year_Collection_On_Dvdrom_Free_Torrent-1.pdf)[content/uploads/2022/09/Finescale\\_Modeler\\_25\\_Year\\_Collection\\_On\\_Dvdrom\\_Free\\_Torrent-1.pdf](https://geezfamily.com/wp-content/uploads/2022/09/Finescale_Modeler_25_Year_Collection_On_Dvdrom_Free_Torrent-1.pdf) <https://qflash.es/ail-set-sample-volume-pan-12-downloadgolkesl-portable/> <https://swisshtechnologies.com/bmw-r1200gs-reprom-rapidshare-3/> <http://townofcatalina.com/wp-content/uploads/2022/09/addmaka.pdf> [https://agroanuncios.pe/wp](https://agroanuncios.pe/wp-content/uploads/2022/09/Hells_Kitchen_Games_Free_Download_Full_Version_FULL.pdf)[content/uploads/2022/09/Hells\\_Kitchen\\_Games\\_Free\\_Download\\_Full\\_Version\\_FULL.pdf](https://agroanuncios.pe/wp-content/uploads/2022/09/Hells_Kitchen_Games_Free_Download_Full_Version_FULL.pdf) [http://saddlebrand.com/wp](http://saddlebrand.com/wp-content/uploads/2022/09/CRACK_Adobe_Acrobat_Pro_DC_20182720092_Crack.pdf)[content/uploads/2022/09/CRACK\\_Adobe\\_Acrobat\\_Pro\\_DC\\_20182720092\\_Crack.pdf](http://saddlebrand.com/wp-content/uploads/2022/09/CRACK_Adobe_Acrobat_Pro_DC_20182720092_Crack.pdf)